### Emacs Mini-Reference Card

The following is an edited version of the GNU Emacs Reference Card. Only basic commands related to the editor have been retained. The article on emacs in the DESY Computing Newsletter No 4 has been used as a basis. Additional features have been noted including registers, cursor position, continuation and auto-fill mode, query replace, spelling check, and keyboard macros. Note that  $C$  stands for the control key and  $M$  stands for escape or meta key. If there is no obvious escape key, then it can be accessed by  $C$ -[ on most terminals.

#### Basic Cursor and Screen Movement

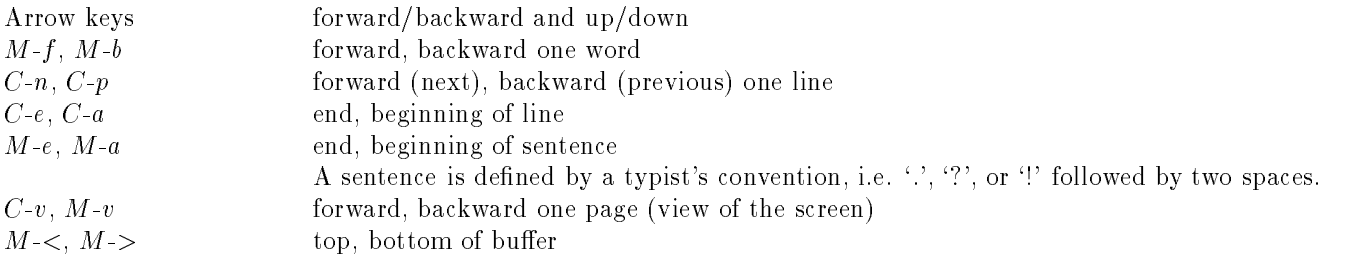

#### Deleting Text and Pasting

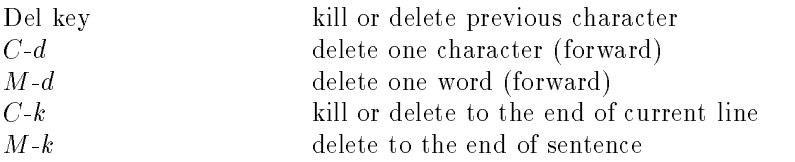

Sections of text can be deleted by first delimiting a region. This is done by setting a "mark" which defines the beginning of the region and putting the cursor at the end of the region (called the\point"). Wiping or killing a region places the selected text in a special kill buffer. This special buffer can be used later or yanked back in to your editing session.

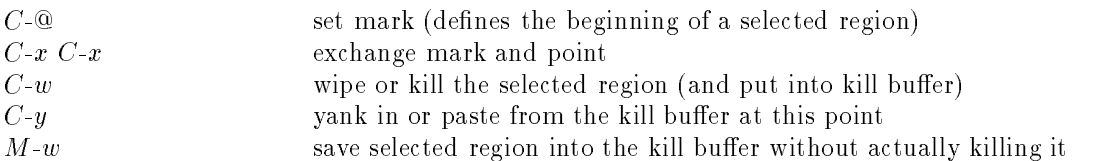

### Registers (Memorizing Text or Locations)

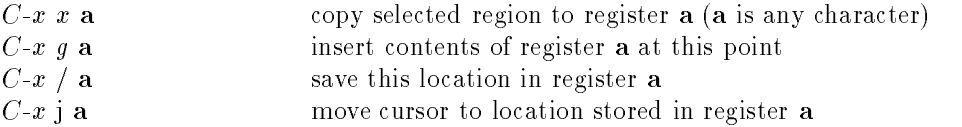

#### Cursor Position Information

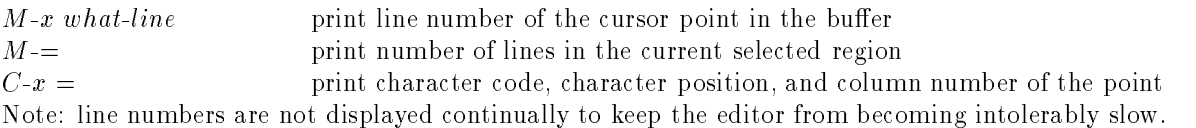

### Continuation and Auto-Fill Mode

When a line is typed beyond the right margin, a continuation marker, '\', will appear. The line will continue until the return key is pressed even though it appears on the next line on the screen. If you would like to have line breaks appear automatically at the right margin, then turn the auto-fill mode on with  $M$ -x auto-fill-mode. Repeating the same command will turn the mode off.

### Query Replace (String Substitution)

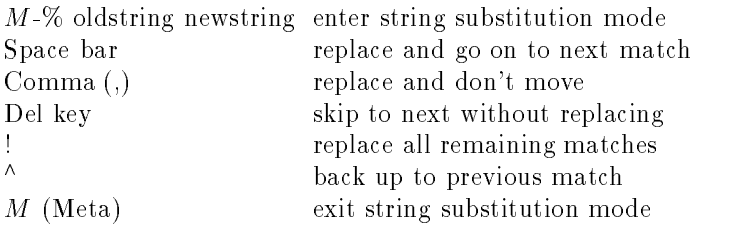

### Incremental Search (search and move as you type text)

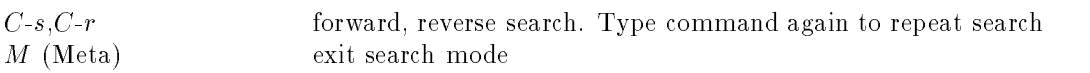

### Multi-Buffer Editing

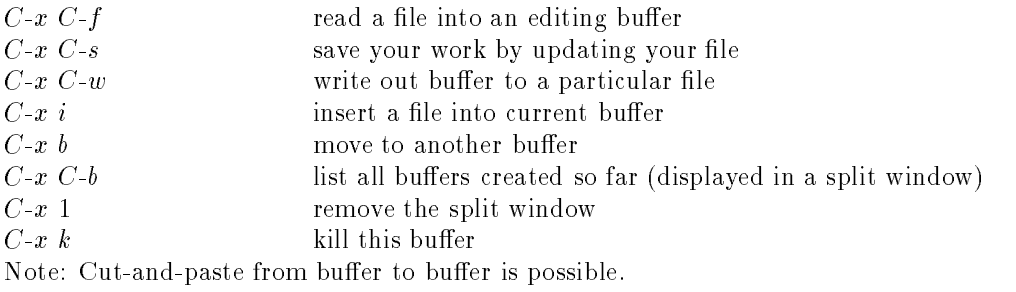

### Spelling Check

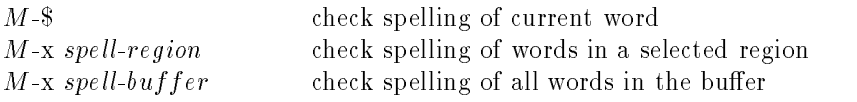

# Keyboard Macros (programming a series of key strokes)

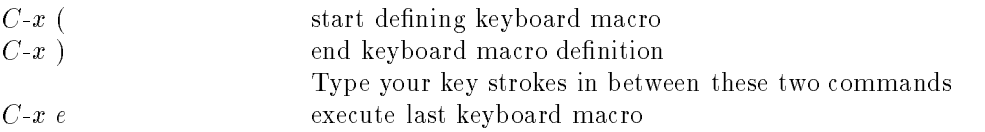

# Getting Help

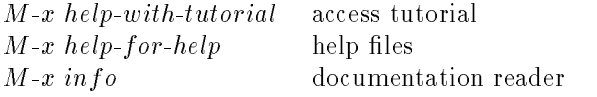

### Error Recovery

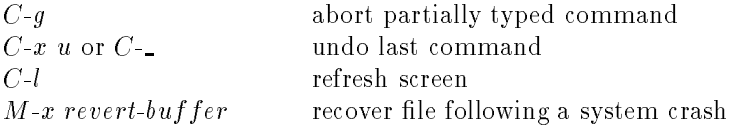

# Quitting

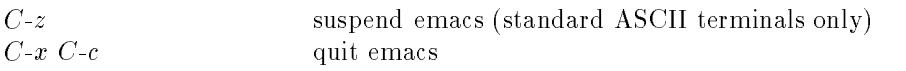